Photoshop 2021 (Version 22.3.1) [Latest-2022]

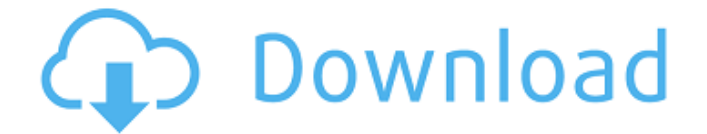

**Photoshop 2021 (Version 22.3.1) Crack + (LifeTime) Activation Code Free Download**

#### Adobe Illustrator Adobe Illustrator provides a vector tool that enables you to create logos, brand your work, and perform many other graphic designrelated tasks. It also allows you to design and export high-resolution vectors.

**Photoshop 2021 (Version 22.3.1) Keygen [Updated]**

Elements provides many high-quality graphics tools, allowing artists, designers and hobbyists to enhance or replace images with more professional results. It does not contain all of the features of the most popular graphics applications out there, but it is still powerful enough to meet your basic photo editing needs. You can use Elements for just about anything, from basic photo editing to advanced retouching. However, in

this tutorial, we'll only be focusing on the creation of the best graphic designers' assets, from stock photography to icons, characters and illustrations. Thanks to the awesome Google Images, searching for photos is simple and instant. You can even create a specific folder for your photos, your logos, and so on. The best online photo editing software: Photoshop Photoshop is one of the most famous applications

in the world of design. It is a full-featured professional software that can edit all kinds of images. It is one of the most useful graphic design and photo editing tools. This tool allows you to achieve all kinds of graphic design effects, from simple exposure correction to retouching and more advanced editing techniques, like creating pixel art, compositing and much more. Here's how you can edit photos in Photoshop with Photoshop

Elements. The best photo editing software for graphic design: Adobe Photoshop Elements The essential features in Photoshop Elements Adobe Photoshop Elements has a simple and clean layout that makes it easy to use. It contains tools for graphic designers and photo editors. The following are some of the tools that you will use to edit and retouch your photos: The painting tools If you're a graphic

designer who wants to create certain effects to your photos, you can use the paint tools in Photoshop Elements to add special effects on your photos. You can edit colors and modify textures. There are many ways to paint with Elements. You can use the brush tool, the pencil tool, the paint bucket tool, and more. The special effects tools Pixel editing tools allow you to create Photoshop effects. You

can edit the texture, warp, and sharpen your images.

You can also create a number of special effects. The drawing tools Some of

the drawing tools in Photoshop Elements are easy to use. You can edit the pencil size, brush size,

brush shape, and more. You can also load and save Adobe Photoshop brushes from Adobe Stock. You can also add realism a681f4349e

# Watchdog goes for 180 days without Senate approval AP HARRISBURG, Pa. (AP) -- Pennsylvania's top law enforcement official has been temporarily given more than \$280,000 of taxpayer money to assist in an investigation of his own actions. The state police watchdog has been given legal authority to spend the money because of allegations he embezzled

#### more than \$70,000 while serving as a lieutenant with the state Bureau of Liquor Control Enforcement. Attorney General Josh Shapiro ordered the investigation last fall, just days before he was sworn in as attorney general. The order says the money was approved in October by then-Attorney General Kathleen Kane, and is being spent during the investigation's "discovery" phase. That includes reviewing documents and

interviewing witnesses. It's unclear how much of the money has been spent. The order says police reports and email correspondence are being reviewed, but no interviews have been conducted. The money comes from the Attorney General's Office and is spent through the state police. Copyright 2013 The Associated Press. All rights reserved. This material may not be published, broadcast, rewritten or redistributed.

# Johnson has been a church secretary, an office manager and a secretary to a chiropractor. She also worked at a photography lab, the last of which she says was a career high point. She says she can't recall all the places she's worked. In the years since she's changed jobs, however, she's been able to put together a solid portfolio. Her work experience has helped her to get some of the jobs she's held. The plain truth

is that the "resume" isn't the main reason she gets hired. The background check is more important. And fortunately for Johnson, she said, she doesn't get many that ask about a "suspended" license. Johnson said, while she's been approved to serve as a church secretary, it's largely a ceremonial role. "I just basically be at the meetings when needed," she said. The church secretary position is what

Johnson now holds. She and some close friends who were staying at Johnson's fiancé's house had returned home from a trip the evening of Dec. 27 when a storm passed through the area. Johnson said that when she went to her truck to go home, she realized that the truck's windshield was badly damaged from falling branches. After inspecting the truck and calling her father, Johnson said she realized

Brush The Brush tool is used for editing images. You can select a Color or an Opacity, control how the brush stroke behaves and use the Oil Paint Filter and Surface Blur Filter to achieve different effects. There are three modes for the Brush tool: eraser, airbrush and painting, which you can switch between by clicking on the Tool icon in the tool bar. In the eraser mode, you can choose a preset

## opacity setting or create a custom opacity and size. In the airbrush mode, you can increase or decrease pressure to control how fast the brushstroke grows. You can also choose how much of the brushstroke is painted as soon as the brushstroke is completed. In the painting mode, you can paint on a new layer. With the Photoshop Color Picker, you can choose any color or change the brush color. Eraser Brush Switch to Eraser Brush by clicking

on it. The Brush's Opacity and Size settings remain unchanged. Click and drag to create a stroke. This works like a paintbrush. Click again to erase the stroke. Click once to change the opacity of the stroke. Increase the brush size and create a stroke. Click to change the size of the stroke. Click and drag to create a new stroke. You can also use the Eraser tool. Color Picker in the Eraser tool dialog box. Create a shape with

the Polygonal Lasso tool. Click and drag to create a shape. Click and drag a corner or vertex of the shape to move it. Select the Shape Lasso tool and click to change the shape's outline. Select the Brush tool and click to switch to the Brush tool. Gradient Tool Switch to the Gradient tool by clicking on it in the tool bar. Click and drag anywhere on the canvas to create a linear gradient, or to change the color or opacity of the

gradient. To set the endpoint of the gradient, click once on the gradient icon. A small highlight appears at the endpoint of the gradient. Click once on the endpoint to set the endpoint of the gradient. Click and drag to create a new endpoint. Convert the gradient to a color stop. Click once to select a color and click again to start drawing a stop. Add a more stop by clicking once on the gradient icon.

**System Requirements:**

# REQUIREMENTS 4GB+ RAM 256MB VRAM 50GB free HDD Windows 7 (64bit) OS REQUIREMENTS 64MB VRAM 25GB free HDD Linux OS(32 bit) **CONSOLE** REQUIREMENTS 16MB VRAM 2GB free HDD Minimum 10.6 OS Hardware requirements GPU : NVIDIA GTS 450 or AMD HD 2400 or newer : NVIDIA G

[https://www.neteduproject.org/wp-content/uploads/Photoshop\\_2022\\_Crack\\_File\\_Only\\_](https://www.neteduproject.org/wp-content/uploads/Photoshop_2022_Crack_File_Only__Keygen_For_LifeTime_Free_Download.pdf) [\\_Keygen\\_For\\_LifeTime\\_Free\\_Download.pdf](https://www.neteduproject.org/wp-content/uploads/Photoshop_2022_Crack_File_Only__Keygen_For_LifeTime_Free_Download.pdf)

<https://www.mathenglish.com/sites/default/files/webform/Photoshop-CS4.pdf>

[http://escortguate.com/adobe-photoshop-2021-version-22-5-crack-keygen-download-win](http://escortguate.com/adobe-photoshop-2021-version-22-5-crack-keygen-download-win-mac-2022-latest/)[mac-2022-latest/](http://escortguate.com/adobe-photoshop-2021-version-22-5-crack-keygen-download-win-mac-2022-latest/)

<https://inside.lanecc.edu/system/files/webform///6086/photoshop-2022-version-2311.pdf> <http://margheritapelaschier.com/?p=2515>

<https://elearning.21.training/blog/index.php?entryid=3168>

<https://fltanks.com/photoshop-2020/>

[https://commongroundva.com/2022/06/30/photoshop-2020-version-21-crack-activation](https://commongroundva.com/2022/06/30/photoshop-2020-version-21-crack-activation-code-download-mac-win/)[code-download-mac-win/](https://commongroundva.com/2022/06/30/photoshop-2020-version-21-crack-activation-code-download-mac-win/)

[https://conexkw.com/wp-content/uploads/2022/06/Adobe\\_Photoshop\\_2022\\_Crack\\_Patc](https://conexkw.com/wp-content/uploads/2022/06/Adobe_Photoshop_2022_Crack_Patch__Keygen_April2022.pdf) h\_Keygen\_April2022.pdf

<http://testthiswebsite123.com/?p=631>

https://social.arpaclick.com/upload/files/2022/06/pfOTcO9gGaxcJOidfIAC\_30\_96309f [7c3f2d4492940a991dd631fb6c\\_file.pdf](https://social.arpaclick.com/upload/files/2022/06/pfQTcQ9gGaxcJOidfIAC_30_96309f7c3f2d4492940a991dd631fb6c_file.pdf)

<https://www.nwcg.gov/system/files/webform/feedback/virgnati99.pdf>

<https://expressionpersonelle.com/adobe-photoshop-2020-crack-mega-with-full-keygen/> [https://sitandbreaktheice.org/wp-content/uploads/2022/06/Photoshop\\_2021\\_Version\\_22](https://sitandbreaktheice.org/wp-content/uploads/2022/06/Photoshop_2021_Version_2243_keygen_only__Download_PCWindows_Latest_2022.pdf) 43 keygen\_only\_Download\_PCWindows\_Latest\_2022.pdf

<https://ak-asyl-mgh.de/advert/adobe-photoshop-2020-free-3264bit/>

[https://meuconhecimentomeutesouro.com/adobe-photoshop-2020-crack-download-for](https://meuconhecimentomeutesouro.com/adobe-photoshop-2020-crack-download-for-pc-updated-2022/)[pc-updated-2022/](https://meuconhecimentomeutesouro.com/adobe-photoshop-2020-crack-download-for-pc-updated-2022/)

<https://seatsforkids.ca/sites/default/files/webform/wyndaws735.pdf>

[https://lfbridge.com/upload/files/2022/06/JHScZWbt1DRUZNY8wSXr\\_30\\_c2dd01afdc](https://lfbridge.com/upload/files/2022/06/JHScZWbt1DRUZNY8wSXr_30_c2dd01afdc4809bab6148711fd291cce_file.pdf) [4809bab6148711fd291cce\\_file.pdf](https://lfbridge.com/upload/files/2022/06/JHScZWbt1DRUZNY8wSXr_30_c2dd01afdc4809bab6148711fd291cce_file.pdf)

<https://techadarsh.com/wp-content/uploads/2022/06/rayand.pdf>

[https://www.palpodia.com/upload/files/2022/06/1cFNcNhCcJl4E1y42ecg\\_30\\_c2dd01af](https://www.palpodia.com/upload/files/2022/06/1cFNcNhCcJl4E1y42ecg_30_c2dd01afdc4809bab6148711fd291cce_file.pdf) [dc4809bab6148711fd291cce\\_file.pdf](https://www.palpodia.com/upload/files/2022/06/1cFNcNhCcJl4E1y42ecg_30_c2dd01afdc4809bab6148711fd291cce_file.pdf)